$Maple$ 

 $\omega$ 

平成 28 8 20

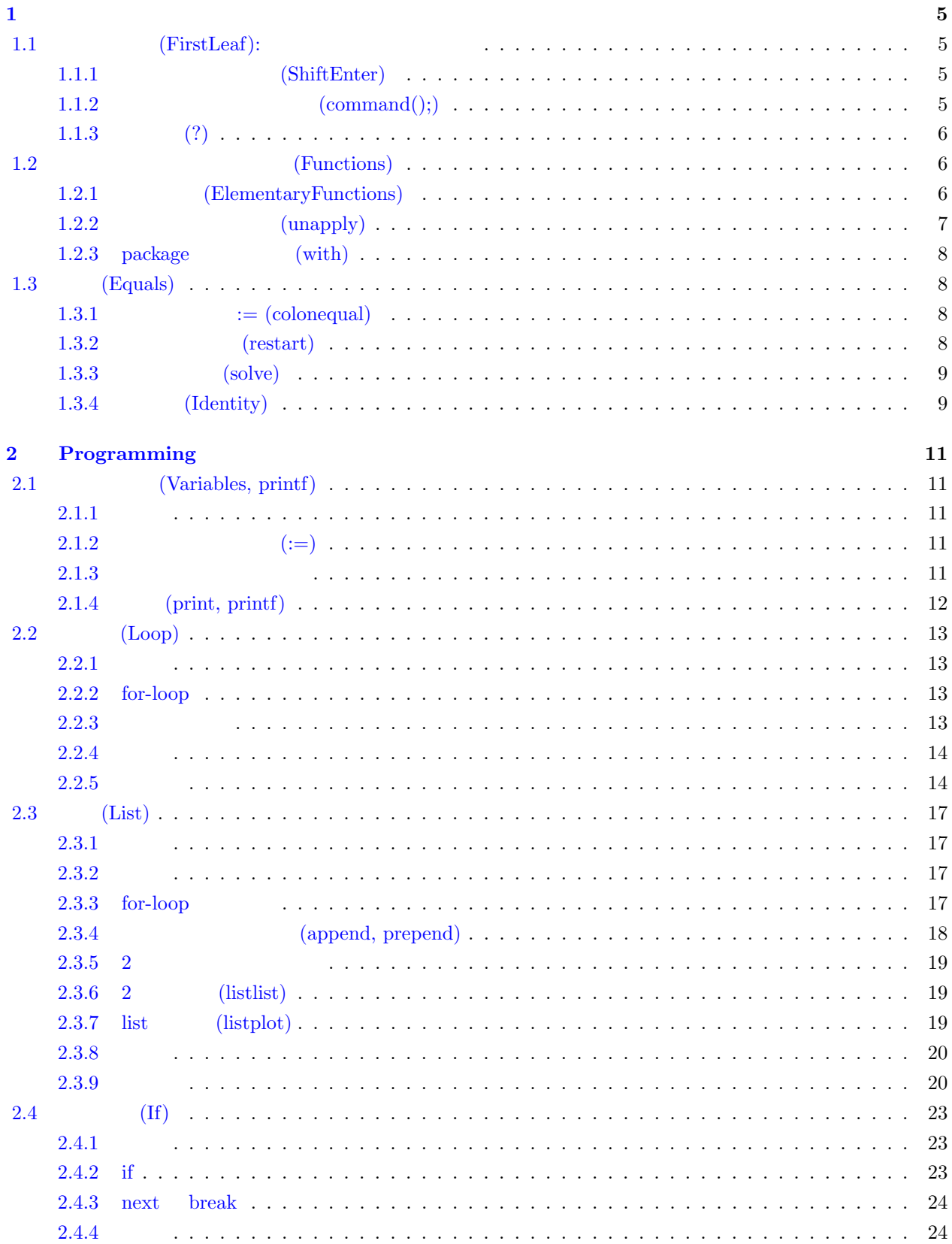

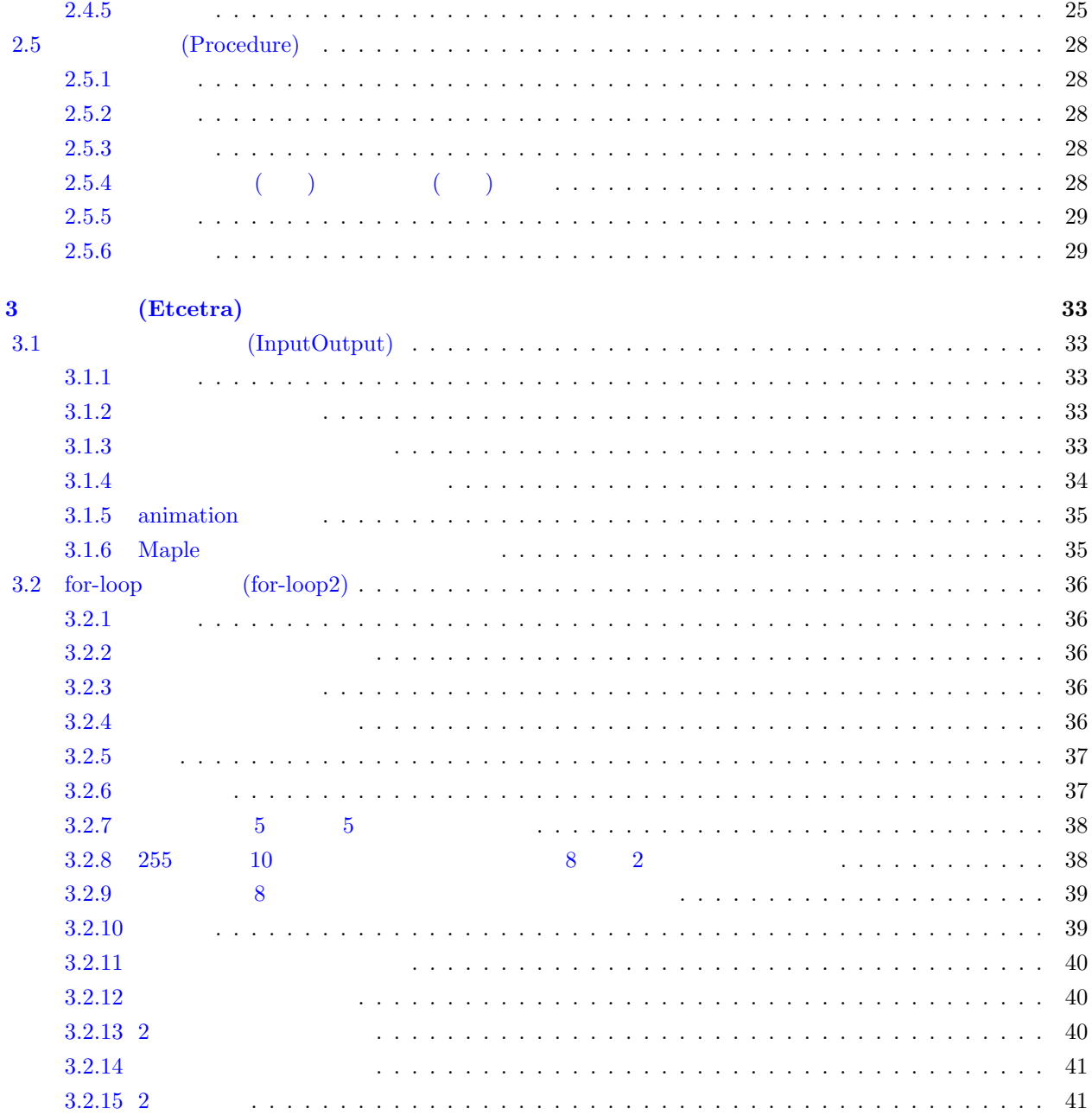

<span id="page-4-3"></span><span id="page-4-2"></span><span id="page-4-1"></span><span id="page-4-0"></span>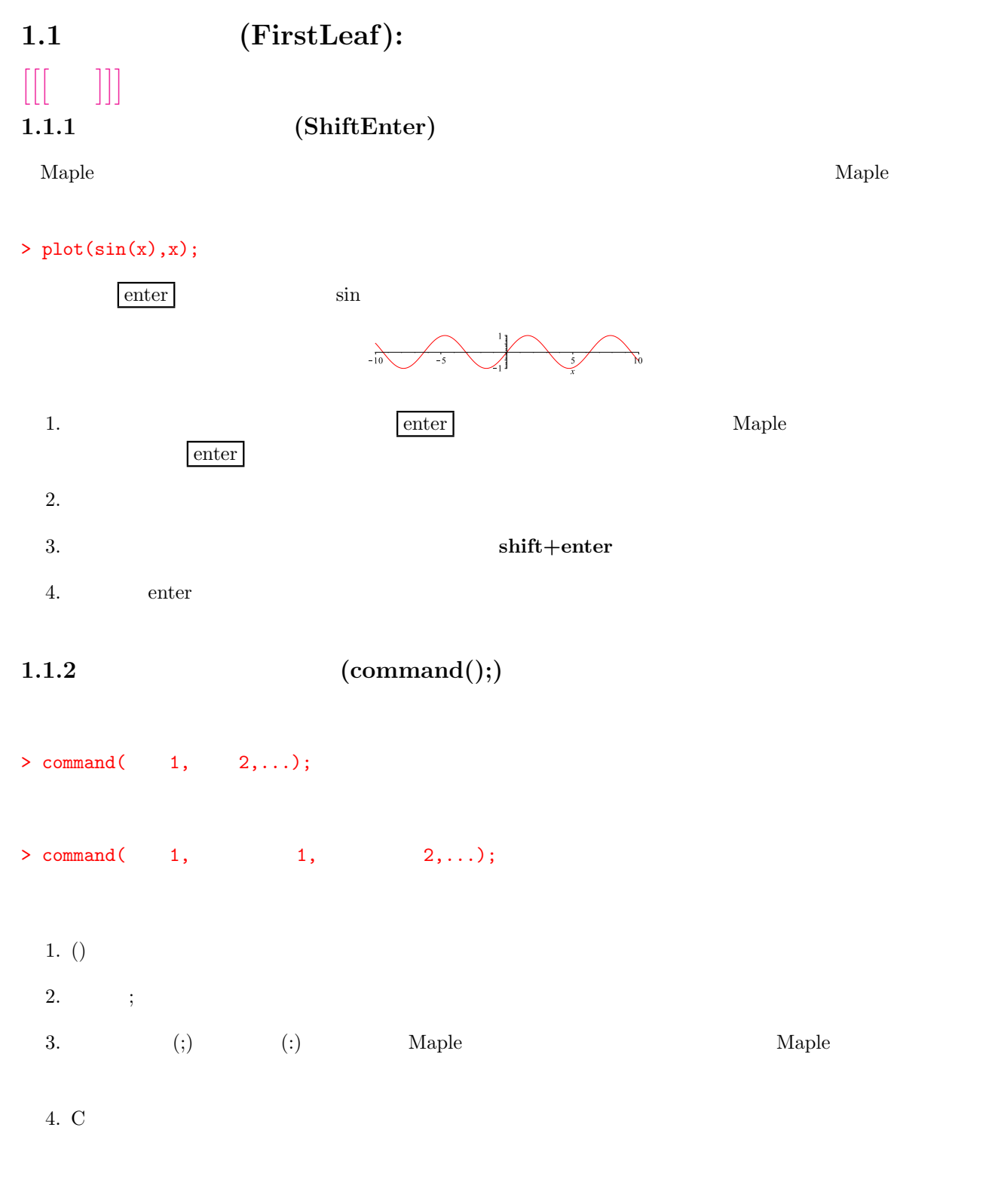

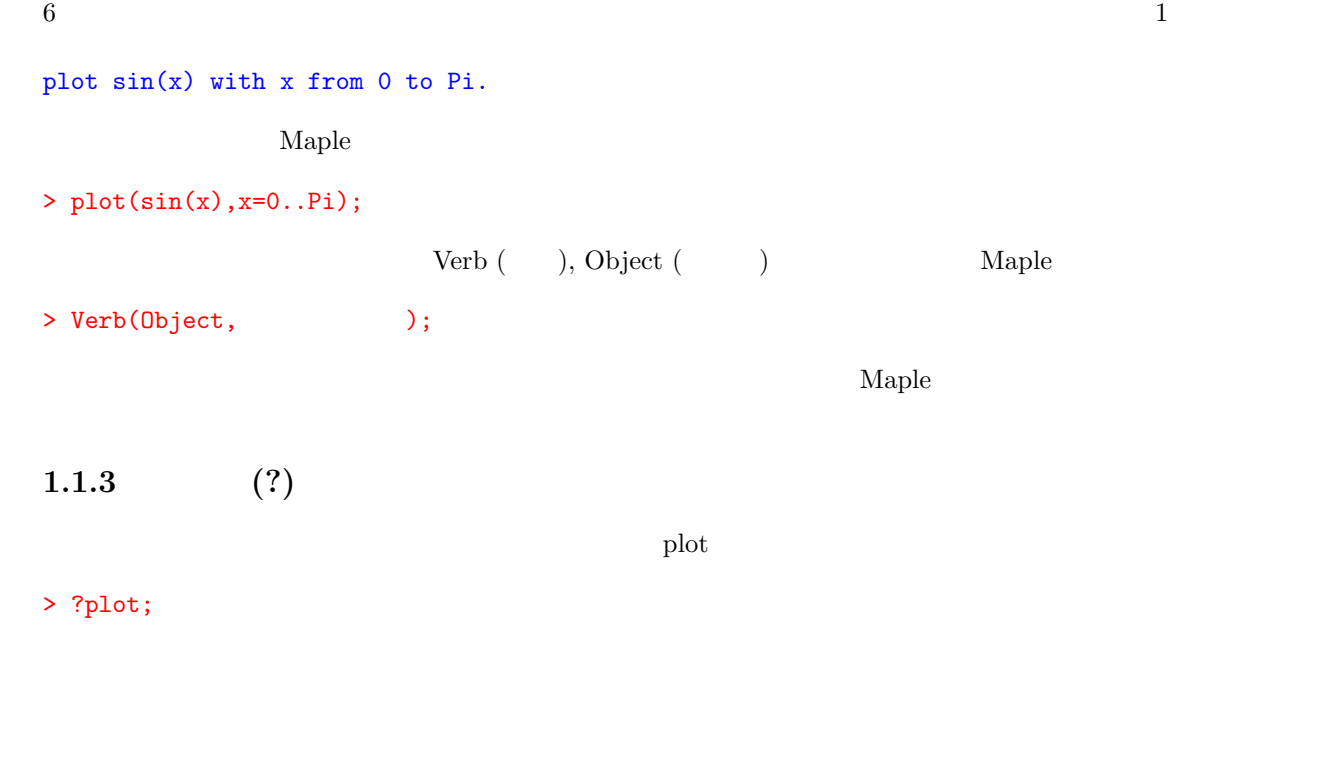

<span id="page-5-0"></span>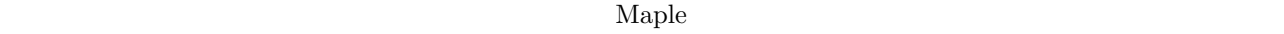

<span id="page-5-2"></span><span id="page-5-1"></span>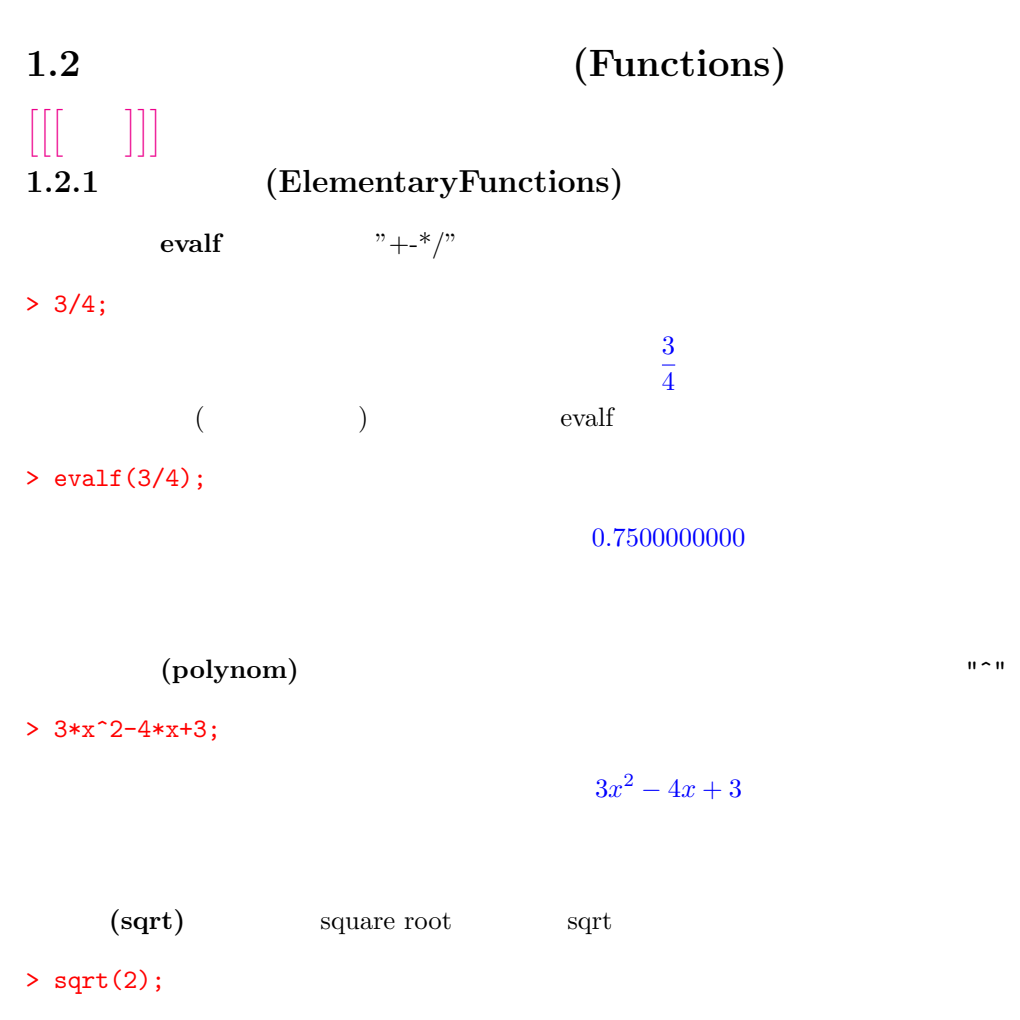

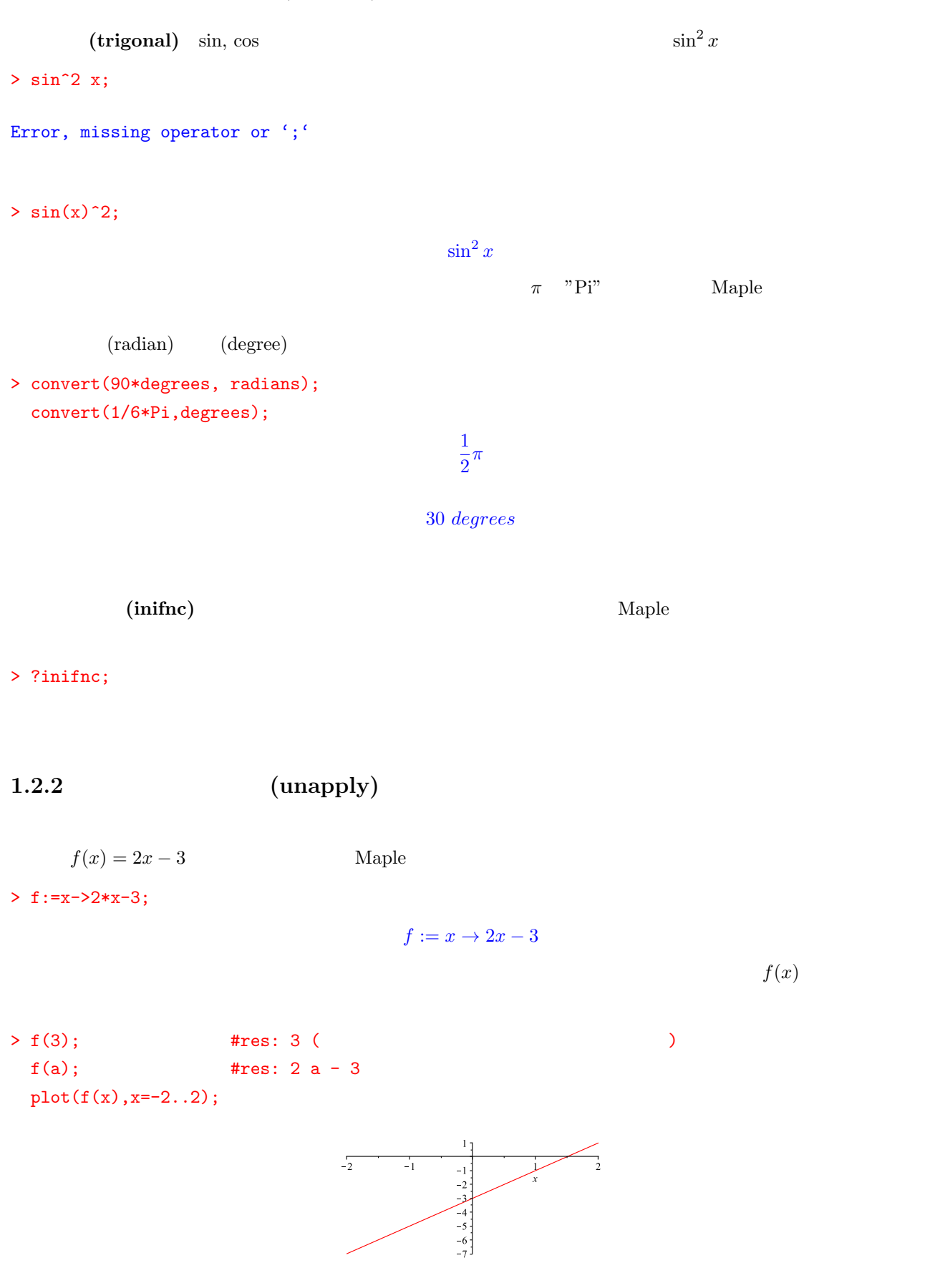

unapply

<span id="page-6-0"></span>
$$
> f := \n unapply(2*x-3,x);
$$

 $f := x \rightarrow 2x - 3$ 

# <span id="page-7-0"></span>**1.2.3** package (with)

 $\emph{Maple}$  help  $\emph{h}$ 

```
> with(LinearAlgebra):
```
> ?index[package];

package

<span id="page-7-1"></span>1.3 **(Equals)**  $\begin{bmatrix} 1 & 1 & 1 \\ 1 & 1 & 1 \\ 1 & 1 & 1 \\ 1 & 1 & 1 \\ 1 & 1 & 1 \\ 1 & 1 & 1 \\ 1 & 1 & 1 \\ 1 & 1 & 1 \\ 1 & 1 & 1 \\ 1 & 1 & 1 \\ 1 & 1 & 1 \\ 1 & 1 & 1 \\ 1 & 1 & 1 \\ 1 & 1 & 1 \\ 1 & 1 & 1 \\ 1 & 1 & 1 \\ 1 & 1 & 1 \\ 1 & 1 & 1 \\ 1 & 1 & 1 \\ 1 & 1 & 1 & 1 \\ 1 & 1 & 1 & 1 \\ 1 & 1 & 1 & 1 \\ 1 & 1 &$ 

 $\rm{Maple}$  Maple  $\rm{Maple}$ Maple

<span id="page-7-2"></span>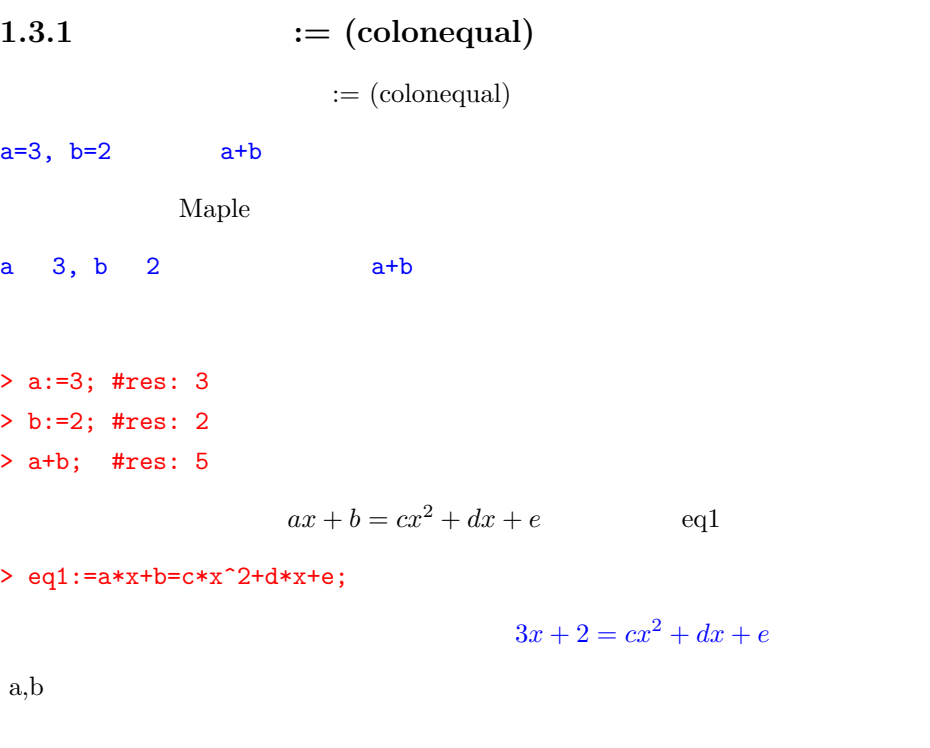

<span id="page-7-3"></span>**1.3.2** (restart)

> restart;

>  $a:='a$ <sup>'</sup>;

subs

作業の途中でひとつの変数だけを初期化するには,シングルクォート 'でくくる.

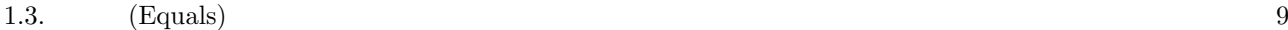

<span id="page-8-0"></span>**1.3.3** (solve)

 $3x=2$  x

> solve(3\*x=2,x);

2 3

$$
> \text{ solve}(\{x+y=1, x-y=2\}, \{x,y\});
$$

$$
\left\{x=\frac{3}{2},y=-\frac{1}{2}\right\}
$$

 $\begin{array}{lll} \mathrm{solve} & \hspace{10mm} & \mathrm{x,y} \end{array}$ 

$$
> \text{ sol1:} = \text{solve}(\{x+y=1, x-y=2\}, \{x,y\});
$$

> assign(sol1);

$$
sol1:=\left\{x=\frac{3}{2},y=-\frac{1}{2}\right\}
$$

> x,y;

$$
\frac{3}{2},-\frac{1}{2}
$$

**(fsolve)**  $x = \text{assign}$  *ksolve*  $x = \text{assign}$  $\boldsymbol{\mathrm{X}}$  $> x:={}^{\prime}x$ <sup>'</sup>; > fsolve(log(x)-exp(-x),x); *x* := *x*

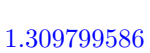

<span id="page-8-1"></span>1.3.4 (Identity)

$$
(x-2)^2 = x^2 - 4x + 4
$$

$$
x
$$

 $(x-2)^2$  (expand)

Maple

> expand(  $(x-2)^2$  );

$$
x^2 - 4x + 4
$$

 $(\text{factor})$  (diff)  $(\text{int})$   $(\text{int})$   $\text{Maple}$ 

# <span id="page-10-0"></span>**2 Programming**

<span id="page-10-1"></span>**2.1** (Variables, printf)

- <span id="page-10-2"></span> $2.1.1$
- <span id="page-10-3"></span>**2.1.2** (:=)

 $\emph{Maple} \qquad \qquad \qquad :=$ a,b  $10,3$  a+b c

> a:=10: b:=3: c:=a+b;

 $c := 13$ 

### <span id="page-10-4"></span> $2.1.3$

- trunc $\qquad \qquad 0$
- round
- floor
- ceil:

floor trunc

浮動小数点数から整数に直すにはいくつかの関数がある.

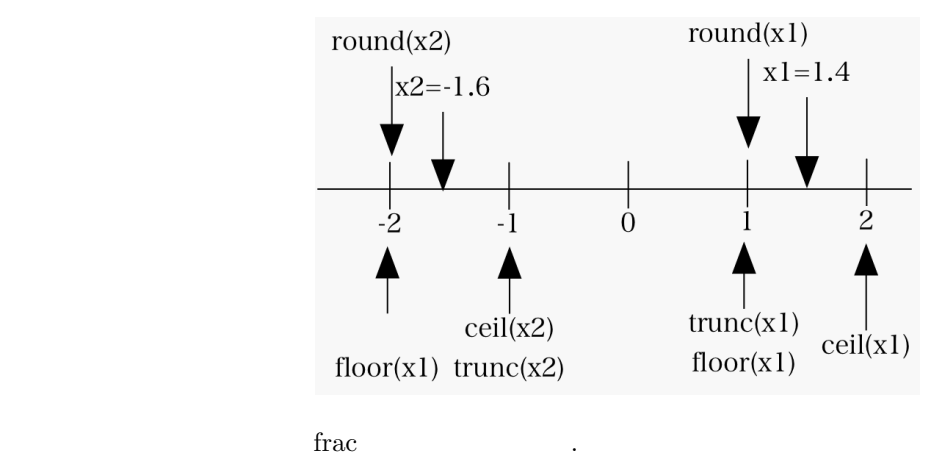

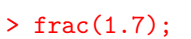

0*.*7

 $\text{irem}(\qquad)$  iquo( ).

> irem(7,3); #res: 1 > iquo(7,3); #res: 2

<span id="page-11-0"></span>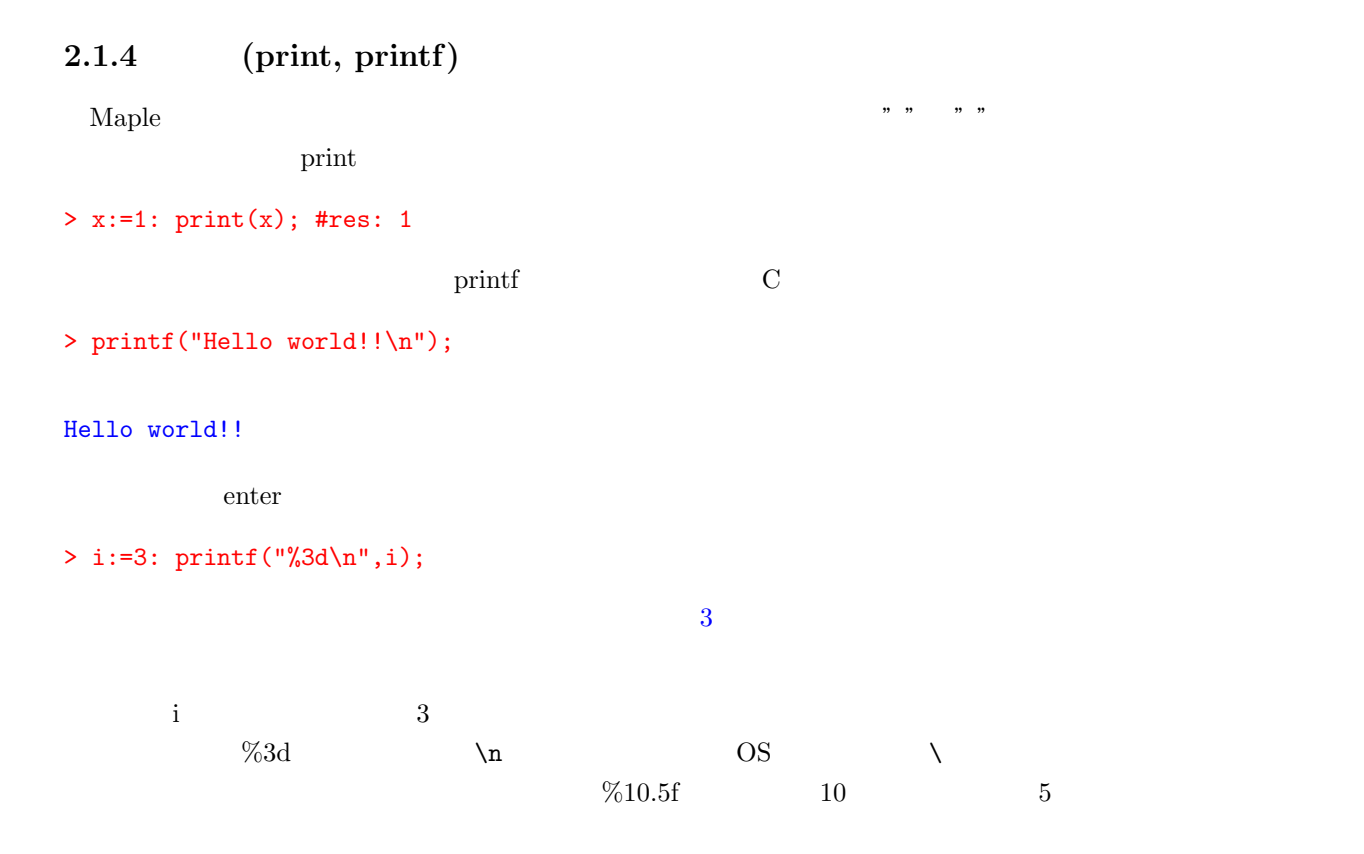

> printf("%3d : %10.5f \n",i,a);

 $2.1:$  printf

| %                                                                   |    |
|---------------------------------------------------------------------|----|
| $\%$ o                                                              |    |
| $\frac{6}{6}$                                                       | 10 |
| $\frac{\% \mathbf{x}, \% \mathbf{f}}{\% \mathbf{e}, \% \mathbf{s}}$ |    |
|                                                                     |    |

# <span id="page-12-0"></span>**2.2** (Loop)

<span id="page-12-1"></span> $2.2.1$ 

# <span id="page-12-2"></span>**2.2.2 for-loop**

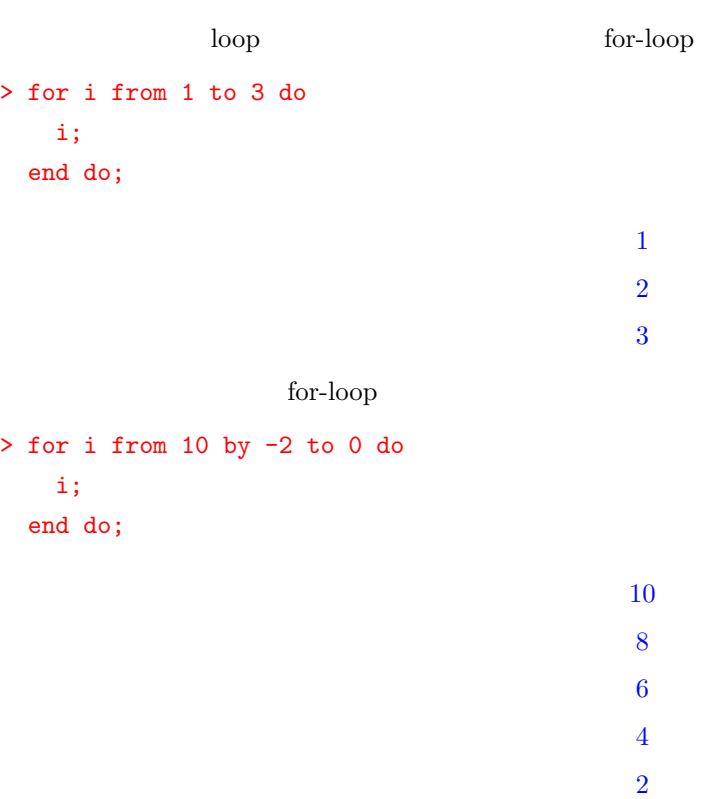

0

loop loop loop books are the loop of the loop of the total do; or end do; or end do; or end do; or end do; or end or end or end or end or end or end or end or end or end or end or end or end or end or end or end or end or

# <span id="page-12-3"></span>**2.2.3** 二重ループ

```
i,j 2> for i from 1 to 3 do
  for j from 1 to 3 do
   print(i,j);
  end do;
 end do;
```
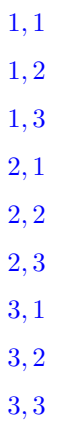

while-loop  $\hfill \blacksquare$ 

```
> i := 0;while i<5 do
   i:=i+1;end do;
```
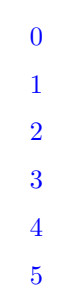

# <span id="page-13-0"></span>**2.2.4** 課題

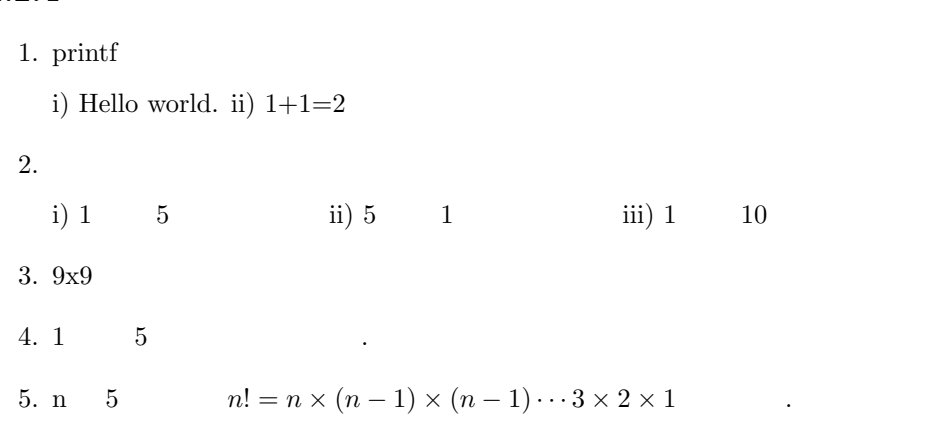

## <span id="page-13-1"></span> $2.2.5$

```
1. > printf("Hello world!!\n");
```
Hello world!!

```
> i:=1;
```
> printf("%d+%d=%d\n",i,i,i+i);

1  $1 + 1 = 2$ 

## 2. i)

```
> for i from 1 to 5 do
   i;
  end do;
```
ii)

```
> for i from 5 to 1 by -1 do
   i;
```
end do;

```
5
4
3
2
1
```
iii)

```
> for i from 2 to 10 by 2 do
   i;
  end do;
```

```
2
4
6
8
10
```

```
3. > for i from 1 to 9 do
    for j from 1 to 9 do
      printf("%4d",i*j);
     end do;
     printf("\ln");
   end do;
    1 2 3 4 5 6 7 8 9
    2 4 6 8 10 12 14 16 18
    3 6 9 12 15 18 21 24 27
    4 8 12 16 20 24 28 32 36
    5 10 15 20 25 30 35 40 45
    6 12 18 24 30 36 42 48 54
    7 14 21 28 35 42 49 56 63
```
8 16 24 32 40 48 56 64 72 9 18 27 36 45 54 63 72 81

```
> sum1:=0; for i from 1 to 5 do
   sum1:=sum1+i;end do;
```

```
\overline{0}\overline{1}\overline{3}\overline{6}10
15\,
```

```
4. > n:=5:
    total1:=1:
    for i from 1 to n do
     total1:=total1*i;
    end do;
```

```
\overline{1}\overline{2}\overline{6}24
```

```
120
```
<span id="page-16-2"></span><span id="page-16-1"></span><span id="page-16-0"></span>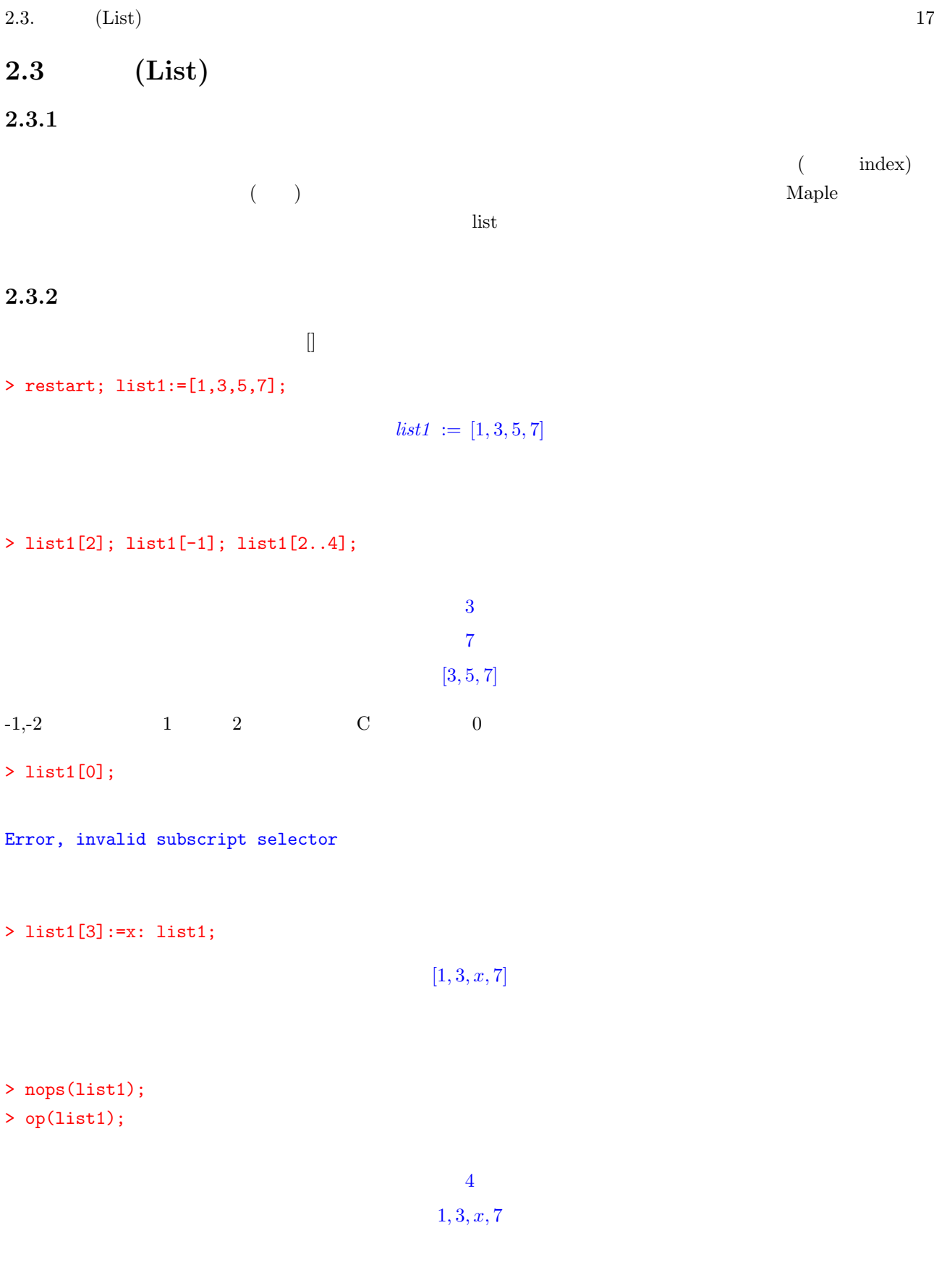

# <span id="page-16-3"></span>**2.3.3** for-loop

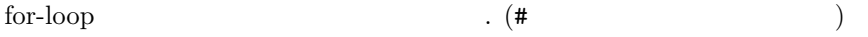

配列の生成 **(seq)**  $>$  aa:=[]; # for i from 1 to 3 do  $aa:=[op(aa),i];$ # end do:

print(aa);

 $aa := []$  $[1, 2, 3]$ 

seq

> aa :=[seq(i,i=1..3)];

 $aa := [1, 2, 3]$ 

#### 配列の和 **(sum)**

```
> n:=nops(aa):
 total:=0:
 for i from 1 to n do
   total:=total+aa[i];
 end do:
 print(total):
```
6

sum extension sum

```
> sum(aa[i],i=1..nops(aa));
```
### Error, invalid subscript selector

sum seq et the extension of the extension of the extension of the extension of the extension of the extension of the extension of the extension of the extension of the extension of the extension of the extension of the ext  $\mathbf i$ 

> i;

```
> sum(aa[j],j=1..nops(aa));
```
6

4

# <span id="page-17-0"></span>**2.3.4** (append, prepend)

 $op$ 

> list1:=[op(list1),9];

 $list1 := [1, 3, x, 7, 9]$ 

2.3.  $(List)$  19

<span id="page-18-0"></span> $2.3.5$  2

```
> tmp:=list1[3]:
 list1[3]:=list1[4]:
 list1[4]:=tmp:
 list1;
```

$$
\left[1,3,7,x,9\right]
$$

<span id="page-18-1"></span>2.3.6 2 (listlist)  
\n
$$
\begin{array}{ll}\n 2 \\
 & 2 \\
 & \times 12 := [[1,2,3,4],[1,3,5,7]]\n \end{array}
$$
\n
$$
\begin{array}{ll}\n 2 \\
 & \times \quad \text{(listlist)} \\
 & \times \quad \text{[1]} \\
 & \times \quad \text{[2]} \\
 & \times \quad \text{[2]} \\
 & \times \quad \text{[2]} \\
 & \times \quad \text{[2]} \\
 & \times \quad \text{[2]} \\
 & \times \quad \text{[2]} \\
 & \times \quad \text{[2]} \\
 & \times \quad \text{[2]} \\
 & \times \quad \text{[2]} \\
 & \times \quad \text{[2]} \\
 & \times \quad \text{[2]} \\
 & \times \quad \text{[2]} \\
 & \times \quad \text{[2]} \\
 & \times \quad \text{[2]} \\
 & \times \quad \text{[2]} \\
 & \times \quad \text{[2]} \\
 & \times \quad \text{[2]} \\
 & \times \quad \text{[2]} \\
 & \times \quad \text{[2]} \\
 & \times \quad \text{[2]} \\
 & \times \quad \text{[2]} \\
 & \times \quad \text{[2]} \\
 & \times \quad \text{[2]} \\
 & \times \quad \text{[2]} \\
 & \times \quad \text{[2]} \\
 & \times \quad \text{[2]} \\
 & \times \quad \text{[2]} \\
 & \times \quad \text{[2]} \\
 & \times \quad \text{[2]} \\
 & \times \quad \text{[2]} \\
 & \times \quad \text{[2]} \\
 & \times \quad \text{[2]} \\
 & \times \quad \text{[2]} \\
 & \times \quad \text{[2]} \\
 & \times \quad \text{[2]} \\
 & \times \quad \text{[2]} \\
 & \times \quad \text{[2]} \\
 & \times \quad \text{[2]} \\
 & \times \quad \text{[2]} \\
 & \times \quad \text{[2]} \\
 & \times \quad \text{[2]} \\
 & \times \quad \text{[2]} \\
 & \times \quad \text{[2]} \\
 & \times \quad \text{[2]} \\
 & \times \quad \text{[2]} \\
 & \times \quad \text{[2]} \\
 & \times \quad \text{[2]} \\
 & \times \quad \text{[2]} \\
 & \times \quad \text{[2]} \\
 & \times \quad \text{[2]} \\
 & \times \quad \text{[2]} \\
 & \times \quad \text{[2]} \\
 & \times \quad \text{[2]} \\
 & \times \quad \text{[2]} \\
 & \times \quad \text{[
$$

> l2[2]; l2[2,3]; l2[2][3];

$$
\begin{matrix} [1,3,5,7] \ 5 \\ 5 \end{matrix}
$$

<span id="page-18-2"></span>**2.3.7** list (listplot)

list  $% \left\vert \cdot \right\vert$ 

```
> la:=[1,2,3,4,3,2,1];
 with(plots):
 listplot(la);
```
 $[1, 2, 3, 4, 3, 2, 1]$ 

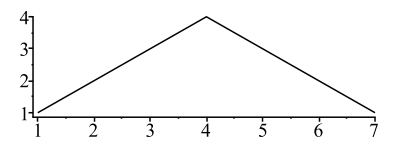

<span id="page-19-0"></span>**2.3.8** 課題 1. 1  $100$  5  $1 \t 6$  $>$  roll:=rand $(1..6)$ :  $>$  seq(roll(), i=1..10); 5*,* 2*,* 5*,* 6*,* 2*,* 3*,* 4*,* 4*,* 6*,* 5  $2.$  $3.$  $4. 0 \t 9 \t 5 \t 5$  $5. \hspace{1.5cm} 8$ 6. 255 以下の 10 進数をランダムに生成して,8 桁の 2 進数へ変換せよ.  $\text{irem}(\ )\ \text{iquo}(\ )\ \text{...}$ > irem(7,3); #res: 1 > iquo(7,3); #res: 2  $2.3.9$  $1.$  >  $roll:=rand(1..100)$ : [seq(roll(), i=1..5)]; [27*,* 96*,* 17*,* 90*,* 34]  $2. >$  roll:=rand $(1..6)$ : > A:=[seq(0,i=1..6)];  $[0, 0, 0, 0, 0, 0]$ > for i from 1 to 100 do i1:=roll();  $A[i1]:=A[i1]+1;$ 

<span id="page-19-1"></span>end do:

### A;

[16*,* 18*,* 21*,* 18*,* 18*,* 9]

```
3. > toss: = rand(0..1):
    n:=6:
    up:=0:
    for i from 1 to n do
      up:=up+toss();
    end do:
    up;
```
3

```
4. > roll:=rand(0..9):
    n:=5:
    A:=[seq(roll(), i=1..n)];
```

```
[5, 7, 3, 7, 6]
```

```
> sum1:=0:
  for i from 1 to n do
   sum1:=sum1*10+A[i];end do:
  sum1;
```

```
57376
```

```
5. > restart;
     n:=8:
     roll:=rand(10^(n-1)...10^n):
     B:=evalf(roll()</math>/10<sup>°</sup>n,8);A:=[1:
```

```
0.19550684
```

```
> B:=10*B;
  for i from 1 to n do
   A:=[op(A),floor(B)];
   B:=(B-A[i])*10;
  end do:
  A;
```
### 1*.*95506840

### [1*,* 9*,* 5*,* 5*,* 0*,* 6*,* 8*,* 4]

```
6. > n:=8:
    roll:=rand(0..2^n-1):
    B:=roll();
```

```
> A:=[seq(0,j=1..n)]:for i from 1 to n do
   A[n-i+1]:=irem(B,2);B:=iquo(B,2);end do:
  A;
```
 $[1, 1, 1, 1, 0, 1, 1, 0]$ 

<span id="page-22-1"></span><span id="page-22-0"></span>2.4. (If) 23 **2.4** (If)  $2.4.1$ **2.4.2 if** if  $> x:=-4:$ if  $(x<0)$  then  $y:=-x;$ end if; 4  $> x:=3:$ if  $(x<0)$  then  $y:=-x;$ 

else  $y:=x;$ end if;

3

#### $2$

```
> x:=3:
 if (x<0) then
  y:=-x;elif (x>5) then
   y:=x;else
   y:=2*x;end if;
```
6

### $\langle , \langle =, \rangle, \rangle =, =, \langle > \rangle$  and, or, xor, not implies, evalb, type

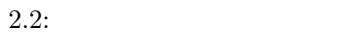

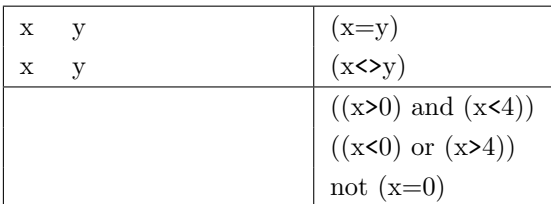

# **2.4.3 next break**

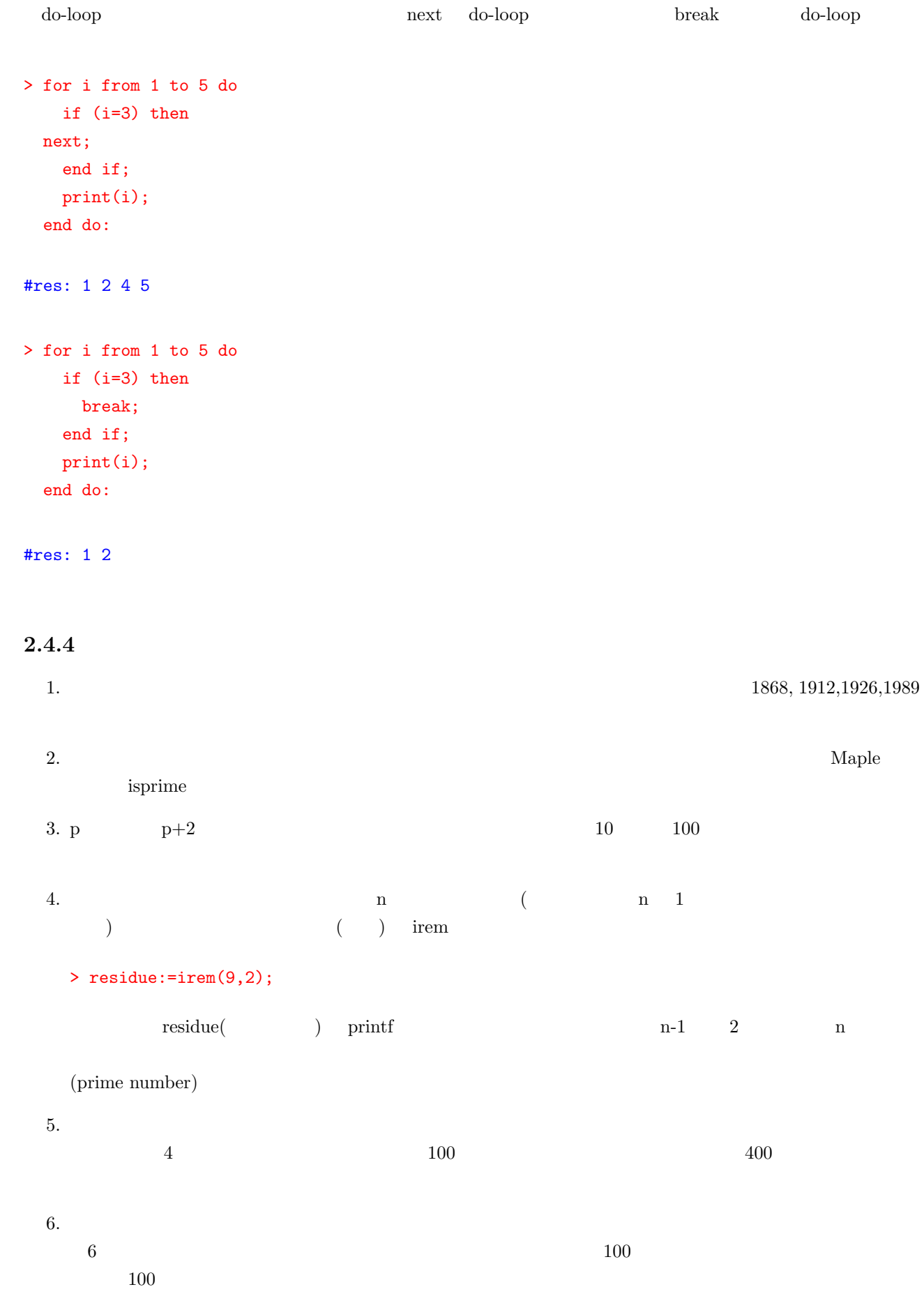

```
2.4.51. > year:=1890;
      if year<1868 then printf("\langle n''\rangle;
      elif year<1912 then printf(" % d \ln", year-1868+1);
      elif year<1926 then printf(" \%d \n",year-1912+1);
      elif year<1989 then printf("%d \langle n^n, year-1926+1 \rangle;
      elif year<2011 then printf(" % d \ln", year-1989+1);
      else printf("\langle n'' \rangle;
      end;
        23
  2. > n := 10:
      for i from 1 to n do
        if (isprime(i)) then
          print(i);
        end if;
      end do;
    #res: 2 3 5 7
  3. > for i from 10 to 100-2 do
        if (isprime(i) and isprime(i+2)) then
          print(i,i+2);end if;
      end do;
                                         11, 13
                                         17, 19
                                         29, 31
                                         41, 43
                                         59, 61
                                         71, 73
  4. > n:=12:
      banpei:=0:
      for i from 2 to n-1 do
        residue:=irem(n,i);
        # print(n,residue):
        if residue=0 then
          banpei:=1;
          break;
        end if;
      end do:
      if banpei=1 then
        printf("%d is not prime number.\n",n);
      else
        printf("%d is prime number.\n",n);
```
end if;

2.4. (If) 25

```
12 is not prime number.
5. > year:=[2010,1984,2004,1800,1900,1600,2000]:
    for i from 1 to nops(year) do
      if (irem(year[i],400)=0) then
        printf("%d is a leap year.\n",year[i]);
      elif (irem(year[i],4)=0) and (irem(year[i],100)<>0) then
        printf("%d is a leap year.\n",year[i]);
      else printf("%d is not a leap year.\n",year[i]);
      end if;
    end do;
  2010 is not a leap year.
  1984 is a leap year.
  2004 is a leap year.
  1800 is not a leap year.
  1900 is not a leap year.
  1600 is a leap year.
  2000 is a leap year.
  > for i from 1 to nops(year) do
      if (irem(year[i],4)=0) and ((irem(year[i],100)<>0) or (irem(year[i],400)=0)) then
        printf("%d is a leap year.\n",year[i]);
      else
```

```
printf("%d is not a leap year.\n",year[i]);
  end if;
end do;
```

```
6. > prime1:=[];
    for i from 1 to 100 do
      if isprime(i) then
        prime1:=[op(prime1),i];
      end if;
    end do;
    prime1;
  [2, 3, 5, 7, 11, 13, 17, 19, 23, 29, 31, 37, 41, 43, 47, 53, 59, 61, 67, 71,
  73, 79, 83, 89, 97]
```

```
> nops(prime1);
```
2.4. (If) 27

100, 3, 97

```
> for i from 6 to 100 by 2 do
    for j1 from 1 to nops(prime1) do
      for j2 from 1 to nops(prime1) do
        if i=(prime1[j1]+prime1[j2]) then
          print(i,prime1[j1],prime1[j2]);
          break;
        end if
      end do;
      if j2<=nops(prime1) then
       break;
      end if;
    end do;
  end do;
6, 3, 3
8, 3, 5
10, 3, 7
98, 19, 79
```
<span id="page-27-2"></span><span id="page-27-1"></span><span id="page-27-0"></span>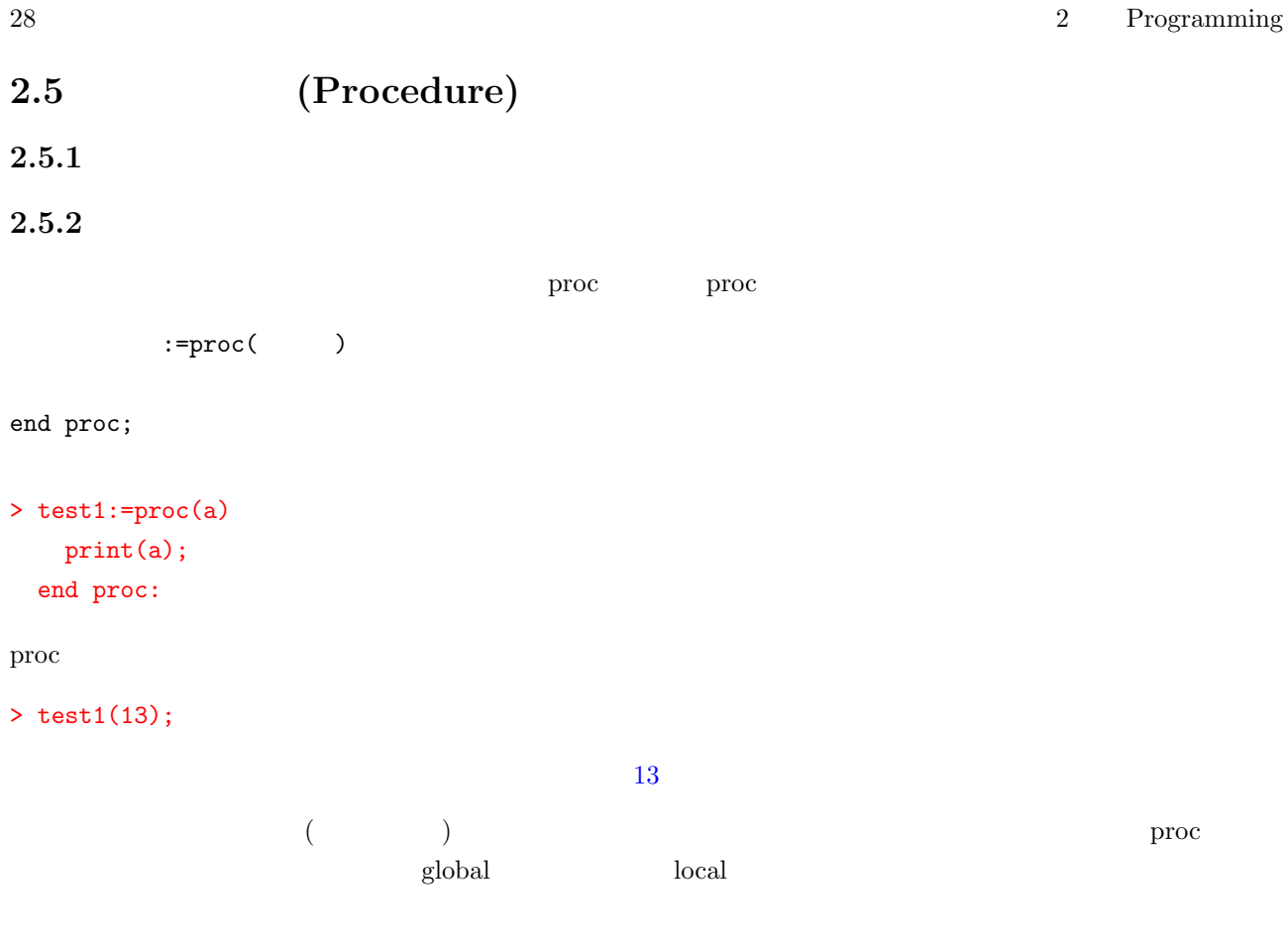

#### <span id="page-27-3"></span> $2.5.3$

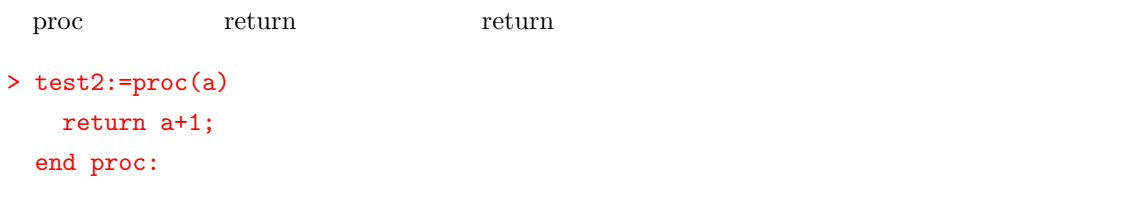

```
> test2(13);
```
14

# <span id="page-27-4"></span>**2.5.4** グローバル **(**大域**)**,ローカル **(**局所**)** 変数

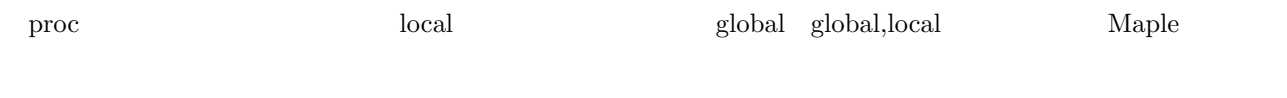

```
:=proc( )
\begin{tabular}{lllll} \multicolumn{1}{l}{} & & \multicolumn{1}{l}{} & \multicolumn{1}{l}{} &global, \dots;
```
end proc;

# <span id="page-28-0"></span> $2.5.5$  $1.$   $\qquad$ 2. MyIsprime proc 3. ルートの距離  $x1 := [0.0, 0.0]$   $x2 := [1.0, 1.0]$  MyDistance 4  $x[1]=[0.0, 0.0] \text{ x}[2]=[1.0, 1.0] \text{ x}[3]=[1.0, 0.0] \text{ x}[4]=[0.0, 1.0]$  $[1,2,3,4,1]$ 4.  $MyMax$  1  $100$  $>$  roll:=rand $(1..100)$ : n:=50: A:=[seq(roll(),i=1..n)];

*A* := [45*,* 96*,* 6*,* 98*,* 59*,* 44*,* 100*,* 38*,* 69*,* 27*,* 96*,* 17*,* 90*,* 34*,* 18*,* 52 *,* 56*,* 43*,* 83*,* 25*,* 90*,* 93*,* 60*,* 93*,* 14*,* 50*,* 47*,* 8*,* 46*,* 44*,* 9*,* 77*,* 59 *,* 16*,* 1*,* 70*,* 77*,* 39*,* 92*,* 71*,* 67*,* 78*,* 51*,* 53*,* 12*,* 19*,* 63*,* 40*,* 90*,* 3

### <span id="page-28-1"></span> $2.5.6$

```
1. > area:=proc(base,height)
      base*height/2;
    end proc:
  > area(3,4); #res: 6
2. > restart;
    n:=19:
    banpei:=0;
    for i from 2 to n-1 do
      amari:=irem(n,i);
      print(amari):
      if amari=0 then
        banpei:=1;
        break;
      end if;
    end do:
    if banpei=1 then
      print(n," is not prime number.");
    else
      print(n," is prime number.");
    end if;
```
0 1 1 1 19*,* " *is prime number.*"

```
> MyIsprime:=proc(n)
   local i,amari;
   for i from 2 to evalf(sqrt(n)) do
     amari:=irem(n,i);
     if amari=0 then
       return false;
     end if;
   end do:
   return true;
  end proc:
```

```
> MyIsprime(104729);
```

```
true
```

```
3. > restart; x1:=[0.0, 0.0]: x2:=[1.0, 1.0]:
  > MyDistance:=proc(x1,x2)
      local dx,dy;
      dx:=(x1[1]-x2[1]);dy:=(x1[2]-x2[2]);
      sqrt(\frac{dx^2+dy^2});
    end proc:
  > MyDistance(x1,x2);
                                           1.414213562
```
 $> x[1]:=[0.0, 0.0]: x[2]:=[1.0, 1.0]: x[3]:=[1.0, 0.0]: x[4]:=[0.0, 1.0]: x[5]:=x[1]:$ sum(MyDistance(x[i],x[i+1]),i=1..4);

### 4*.*828427124

 $4.$  > MyMax:= $proc(A)$ local imax,i; imax:=0; for i from 1 to nops(A) do

```
if A[i]>imax then
       imax:=A[i];
   end if
 end do;
 return imax;
end proc:
```

```
> MyMax(A);
```
100

# <span id="page-32-0"></span> $3$  (Etcetra)

<span id="page-32-3"></span><span id="page-32-2"></span><span id="page-32-1"></span>**3.1** (InputOutput)  $3.1.1$ animation extensive animation extensive matrix  $\mathbf{Map}\mathbf{P}$  $3.1.2$ Java Maplet GetFile GetFile GetTile  $file1$ > restart; with(Maplets[Examples]): file1:=GetFile(); "/Users/bob/MapleTest/data1.txt" Windows " $"\cdot"$ "  $\therefore$  ",  $\left\langle n\right\rangle$ " > with(StringTools): file2:=SubstituteAll(file1,"\\\\","/"); "/Users/bob/MapleTest/data1.txt" Substitute \begin{MapleInput} > with(StringTools): file2:=Substitute(file1,"data1","data2"); "/Users/bob/MapleTest/data2.txt" **3.1.3**  $wriedata, readdata$  (T)  $> f1:=t-\frac{1}{2}$  ({a=10, b=40000, c=380, d=128}, a+b/(c+(t-d)^2) ): > T:=[seq(f1(i)\*(0.6+0.8\*evalf(rand()/10^12)),i=1..256)]:  $(hle1)$ > writedata(file1,T);

 $readdata$  option(=1)

```
> T:=readdata(file1,1):
> with(plots): listplot(T);
```
 $34$  (Etcetra)

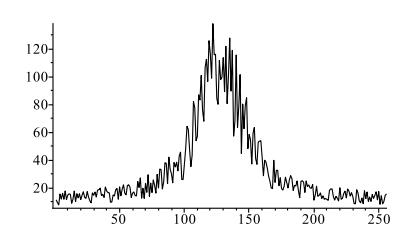

### <span id="page-33-0"></span>**3.1.4**

writeto

```
> interface(quiet=true);
  writeto(file2);
  for i from 1 to 10 do
    s1:=data||i;
    printf("%10.5f %s\n",evalf(f1(i)),s1);
  end do:
  writeto(terminal):
  interface(quiet=false);
                                      false
                                        true
C since the set of the set of the set of the set of the set of the set of the set of the set of the set of the set of the set of the set of the set of the set of the set of the set of the set of the set of the set of the s
> fd:=fopen(file2,READ);
  for i from 1 to 2 do
    l1:=readline(fd);
    d:=sscanf(11, "\nf ‰");
  end do;
  fclose(fd):
                                         1
                                " 12.42292 data1"
                               [12.42292, "data1"]
                                " 12.46063 data2"
                               [12.46063, "data2"]
fd (file descripter) readline 1 l1 sscanf format
d d c
> d[1]; whattype(d[1]);
                                     12.46063
                                      float
      なお,C 言語と違って,配列の最初を指す index "1"であることをお忘れなく.
```
### <span id="page-34-0"></span>**3.1.5** animation

animation  $gt$  gif plot

```
> plotsetup(gif,plotoutput=file2):
```

```
> display(tmp,insequence=true);
```

```
> plotsetup(default):
```
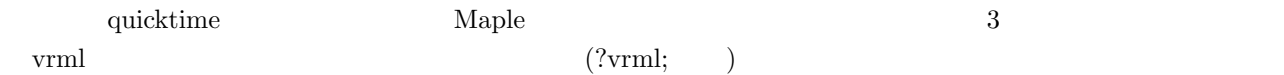

### <span id="page-34-1"></span>3.1.6 Maple

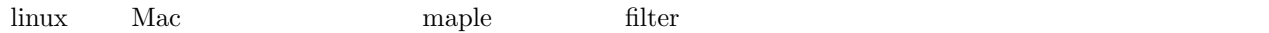

```
[bob@asura0 ~/test]$ cat test.txt
T:=readdata("./data101");
interface(quiet=true);
writeto("./result");
print(T[1]);
writeto(terminal);
interface(quiet=false);
data101 relax result relaxface(quiet=true) maple
[bob@asura0 ~/test]$ /usr/local/maple9.5/bin/maple < test.txt
   |\^/| Maple 9.5 (IBM INTEL LINUX)
._|\| |/|_. Copyright (c) Maplesoft, a division of Waterloo Maple Inc. 2004
 \ MAPLE / All rights reserved. Maple is a trademark of
 <____ ____> Waterloo Maple Inc.
     | Type ? for help.
> T:=readdata("./data101");
                       T := [1.23, 2.35]> interface(quiet=true);
                            false
                             true
> quit
bytes used=211000, alloc=262096, time=0.00
[bob@asura0 ~/test]$ cat result
1.23
 Mac \t (path)bob% /Library/Frameworks/Maple.framework/Versions/15/bin/maple
   |\^/| Maple 15 (APPLE UNIVERSAL OSX)
._|\| |/|_. Copyright (c) Maplesoft, a division of Waterloo Maple Inc. 2011
 \ MAPLE / All rights reserved. Maple is a trademark of
```

```
<____ ____> Waterloo Maple Inc.
   | Type ? for help.
> quit
memory used=1.2MB, alloc=1.4MB, time=0.07
```
# <span id="page-35-0"></span>**3.2** for-loop (for-loop2)

<span id="page-35-1"></span> $3.2.1$ 

# <span id="page-35-2"></span>**3.2.2**

 $1 \qquad 100 \qquad \qquad 5$ 

```
> restart:
 roll:=rand(1..100):
 n:=5:
 A:=[seq(roll(), i=1..n)];
```
[93, 45, 96, 6, 98]

### <span id="page-35-3"></span>**3.2.3** 要素数の取り出し

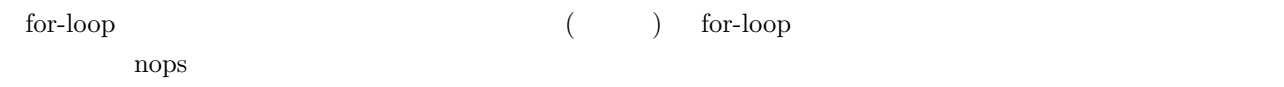

### > nops(A);

5

### <span id="page-35-4"></span> $3.2.4$

```
\Gamma for-loop (index).
(> for i from 1 to n do
 print(i,A[i]);
end do;
                  1, 93
                  2, 45
                  3, 96
                  4, 6
                  5, 98
> for i from n by -1 to 1 do
 print(i,A[i]);
end do;
```
5, 98 4, 6 3, 96 2, 45 1, 93

 $\overline{2}$ 

```
> for i from 1 to n do
   print(n-i+1,A[n-i+1]);
 end do;
```
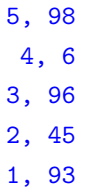

### <span id="page-36-0"></span>**3.2.5**

```
> sum1:=0:
 for i from 1 to n do
   sum1:=sum1+A[i];end do:
 sum1;
```
338

## <span id="page-36-1"></span> $3.2.6$

```
> k:=64:for i from 1 to n do
   A[i]:=A[i]/k;end do:
 A;
```
[93/64, 45/64, 3/2, 3/32, 49/32]

課題:配列 **B** へ逆順に代入せよ.

# <span id="page-37-0"></span>**3.2.7** 一桁の整数 **5** 個から **5** 桁の整数を作る

```
> roll:=rand(0..9): n:=5: A:=[seq(roll(),i=1..n)];
```

$$
A := [3, 5, 4, 0, 7]
$$

```
> sum1:=0;
  for i from 1 to n do
    sum1:=sum1*10+A[i];
  end do:
  sum1;
```
0 35407

課題:上記と同様にして,**10** 桁の **2** 進数を **10** 進数へ変換せよ

<span id="page-37-1"></span>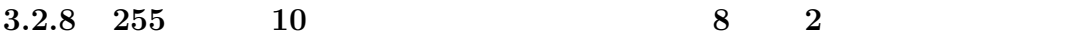

```
> n:=8: 2^n;
```
256

```
> roll:=rand(0..255):
 B:=roll();
```
161

```
> convert(B,binary);
```
10100001

```
> A := []:
 for i from 1 to n do
   A:=[\text{irem}(B,2),op(A)],B:=iquo(B,2);end do:
  A;
```
 $[1, 0, 1, 0, 0, 0, 0, 1]$ 

```
3.2. for-loop (\text{for-loop2}) 39
```

```
課題:8 桁の整数のそれぞれの桁の値を配列に格納せよ. 8 桁の整数は以下のようにして作られる.
```
> n:=8;  $roll:=rand(10^(n-1)...10^n)$ :  $B:=roll()$ ;

> 8 17914675

# <span id="page-38-0"></span>**3.2.9 8 8**

```
> n:=8:
 roll:=rand(10^(n-1)...10^n):
 B:=evalf(roll())/10^n);
```
### 0.6308447100

```
> B := 10*B:
 A:=[]:
 for i from 1 to n do
   A:=[op(A),floor(B)];
  B:=(B-A[i])*10;end do:
 A;
```
[6*,* 3*,* 0*,* 8*,* 4*,* 4*,* 7*,* 1]

# <span id="page-38-1"></span>**3.2.10**

```
> roll:=rand(1..100):
 n:=5:
 A:=[seq(roll(), i=1..n)];i max:=A[1]:
 for i from 2 to n do
   if (A[i]>i_max) then
     i_max:=A[i];end if;
 end do:
  i_max;
```
### <span id="page-39-0"></span> $3.2.11$

```
> roll:=rand(1..100):
 n:=5: A:=[seq(roll(),i=1..n)];
 i_div:=50:i_low:=0:i_high:=0:
 for i from 1 to n do
   if (A[i]>i_div) then
      i_high:=i_high+1;
   else
     i_low:=i_low+1;
    end if
  end do;
 print(i_low,i_high);
```
2, 3

### <span id="page-39-1"></span>**3.2.12**

```
> n:=10;for i from 1 to n do
   if (isprime(i)) then
     print(i);
   end if;
 end do;
```
## $3.2.13$  2

```
\rightarrow roll:=rand(1..100): n:=5: A:=[seq(roll(),i=1..n)]; sel:=rand(1..n):
  isel:=sel();
  jsel:=sel();
  a:=A[isel]; b:=A[jsel]; A[isel]:=b; A[jsel]:=a;
  A;
```

```
[60, 93, 14, 50, 47]
         2
         4
         93
         50
         50
         93
[60, 50, 14, 93, 47]
```

```
> roll:=rand(1..100):
 n:=5:
 A:=[seq(roll(),i=1..n)];
 self:=rand(1..n):
```

```
isel:=sel();
jsel:=sel();
a:=A[isel];
A[isel]:=A[jsel];
A[jsel]:=a;
A;
```

```
[9, 77, 59, 16, 1]
        5
        4
        1
        16
        1
[9, 77, 59, 1, 16]
```
### **3.2.14**

```
> roll:=rand(0..1):
 n:=10:
 up:=0:
 for i from 1 to n do
   trial:=roll();
   if (trial=1) then
     up:=up+1;end if;
 end do:
 up;
```

```
5
```
課題:**1..6** のサイコロを **20** 回振って,出た目を記録せよ. 記録には,要素が 0 の配列を最初に用意し,出た目

### **3.2.15 2** 次元配列

```
2> roll:=rand(1..5):
n:=3:
A:=[seq([seq(roll(),i=1..n)],j=1..n)];
```
A := [[5, 2, 2], [2, 3, 2], [4, 2, 1]]

```
> roll:=rand(1..5):
 n:=3:
 A:=[seq([seq(roll(),i=1..n)],j=1..n)];
```

```
1, 1, 5
                            1, 2, 2
                            1, 3, 2
                            2, 1, 2
                            2, 2, 3
                            2, 3, 2
                            3, 1, 4
                            3, 2, 2
                            3, 3, 1
i,j> for j from 1 to n do
    tmp:=0;
    for i from 1 to n do
     tmp:=tmp+A[i,j];
    end do;
    for i from 1 to n do
     A[i,j]:=A[i,j]/tmp;end do;
  end do:
  A;
```
[[5/11, 2/7, 2/5], [2/11, 3/7, 2/5], [4/11, 2/7, 1/5]]